### **1 Allgemeines**

Die Plusnet GmbH ("**Plusnet**") bietet Unternehmen und professionellen Anwendern mit dem Produkt Plusnet® WebServer die Voraussetzungen für einen professionellen Web-Auftritt mit vielen attraktiven Spezialfunktionen.

### **2 Leistungen**

Plusnet stellt Geschäftskunden den Plusnet® WebServer in unterschiedlichen Produktvarianten zur Verfügung. Die Anbindung an das Internet erfolgt im Plusnet-Rechenzentrum zentral über das IP-Backbone von Plusnet.

### <span id="page-0-0"></span>**2.1 Webdienste**

## **2.1.1 Speicherplatz**

Plusnet überlässt dem Kunden Speicherkapazität auf einem virtuellen Webserver. Der Kunde erhält so die Möglichkeit, eigene Webseiten zum Abruf im Internet anzulegen. Der Umfang des Speicherplatzes ergibt sich aus der gewählten Produktvariante (vgl. Ziffer 2.5). Der dem virtuellen Web-Server des Kunden zugrunde liegende physikalische Server steht dem Kunden nicht exklusiv zur Verfügung. Rechenleistung und Internetdatenrate werden auf mehrere Kunden verteilt. Der Speicherplatz jedes einzelnen Kunden ist geschützt und separat administrierbar. Der Kunde hat die Möglichkeit, im Rahmen einer Online-Benutzerkonsole spezifische Anpassungen vorzunehmen.

## **2.1.2 FTP-Zugang**

Dem Kunden wird zur Bereitstellung und Aktualisierung der Inhalte seiner Website ein Zugang auf dem ihm überlassenen virtuellen Server bereitgestellt. Der Zugang erfolgt über File Transfer Protocol (**"FTP")** durch einen von Plusnet eingerichteten Benutzer-Account. Mit diesem Benutzer-Account kann der Kunde auf seinen eigenen Server-Bereich zugreifen. Für den Zugriff auf den Server erhält der Kunde Benutzernamen und Passwort. Benutzername und Passwort werden dem Kunden per E-Mail mitgeteilt und sind keinem Dritten zugänglich zu machen.

### **2.1.3 Datenbanken**

Bei dem zur Verfügung gestellten Datenbankserver handelt es sich um einen virtuellen Datenbankserver auf einem System von Plusnet. Die verwendete Datenbank ist MySQL ab der Version 5. Der dem virtuellen Datenbankserver des Kunden zugrunde liegende physikalische Server steht dem Kunden nicht exklusiv zur Verfügung. Rechenleistung und Internetdatenrate werden auf mehrere Kunden verteilt.

### **2.1.4 Administration**

Die gesamte Administration wird über eine Online-Benutzerkonsole durch den Kunden gesteuert. Andere administrative Werkzeuge zur Verwaltung der Funktionen der Webpakete stehen dem Kunden nicht zur Verfügung. Der Zugriff erfolgt über das Internet, daher ist ein aktueller Webbrowser erforderlich.

### **2.1.5 Skript-Sprachen**

Plusnet ermöglicht ihren Kunden, Perl- oder PHP-Skripte einzusetzen. Plusnet leistet keinen Support für die Programmierung und Nutzung dieser Skripte.

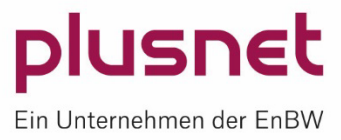

# **2.1.6 CronJobs**

CronJobs bieten die Möglichkeit, zeitgesteuert Programme (bzw. Skripte) zu starten. Dies macht besonders dann Sinn, wenn man eigene Skripte (PHP/Perl) nicht von Hand, sondern nach Plan ablaufen lassen möchte. Für die Produktvariante "Tarif P-Profi" sind CronJobs optional möglich.

## **2.1.7 SSL-Zertifikate**

SSL ist eine Verschlüsselungstechnologie, die entwickelt wurde, um Webservern sicherere Kommunikation bzw. Dokumentenübermittlung über das Internet zu ermöglichen. Das bedeutet, dass vertrauliche Daten z.B. aus Formularen oder im Internet verschlüsselt werden.

Sie können Zertifikate in verschiedenen Authentifizierungsstärken bei Plusnet bestellen und auf Ihrem Plusnet® WebServer betreiben oder auch eigene SSL–Zertifikate installieren.

### **2.1.8 Passwortgeschützte Bereiche**

Der Kunde hat die Möglichkeit, über FTP oder über die Online-Benutzerkonsole beliebige Unterverzeichnisse innerhalb seines Speicherplatzes über die Vergabe von Benutzernamen und Passwörtern für den Abruf einzuschränken.

## **2.1.9 Backup**

Dem Kunden wird die Möglichkeit bereitgestellt, eigene Backups zu erstellen und diese per FTP auf ein externes Kundensystem auszulagern und von dort wieder einzuspielen. Diese Backups liegen in der Eigenverantwortlichkeit des Kunden. Plusnet sichert die Inhalte des gesamten Shared-Hosting-Systems auf internen Systemen. Diese Backups reichen jeweils maximal sechs Tage zurück und können innerhalb dieses Zeitraumes wiederhergestellt werden. Die Wiederherstellung erfolgt auf Anforderung des Kunden über den Support. Soll die Wiederherstellung aufgrund eines Kundenverschuldens erfolgen, wird diese gemäß Preisliste berechnet.

### **2.2 E-Mail-Service**

Plusnet® WebServer bietet einen von der Produktvariante abhängigen E-Mail-Service, der die Einrichtung von POP3- und IMAP-Mailboxen und die Bereitstellung von Mail-Accounts für die entsprechende im Rahmen von Plusnet® WebServer gehostete Kunden-Domain beinhaltet. Die dem Kunden zur Verfügung gestellten E-Mail-Dienstleistungen, insbesondere die maximale Anzahl der E-Mail-Accounts, ist abhängig von der gewählten Produktvariante. Plusnet stellt einen virtuellen Mailserver bereit und stellt darauf die gewünschte Anzahl von E-Mail-Accounts bis zur der jeweiligen der gewählten Produktvariante entsprechenden Maximalanzahl gemäß Ziffer 2.5 zur Verfügung. Ein E-Mail-Account kann entweder eine Mailbox oder eine E-Mail-Weiterleitung sein.

Die Plusnet-Mailserver akzeptieren ein- sowie ausgehende E-Mails mit einer maximalen Gesamtgröße von 25 MB. Eine E-Mail darf gleichzeitig an maximal 100 Empfänger gesendet werden. Der Eingang von E-Mails, die die angegebene Größe oder Anzahl der gleichzeitigen Empfänger überschreiten, wird von den Plusnet-Mailservern abgelehnt. Ein- und ausgehende E-Mails werden auf Spam geprüft. Für den Versand von Newslettern sind die Plusnet-Mailserver nicht konfiguriert. Die Verwendung von Catchall ist auf den Plusnet-Mailservern nicht erlaubt.

Der Kunde hat die Möglichkeit, im Rahmen der Online-Benutzerkonsole spezifische Anpassungen vorzunehmen und die E-Mail-Accounts zu administrieren.

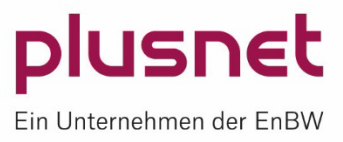

# **2.2.1 Standard Spambehandlung (inklusiv)**

Alle eingehenden E-Mails werden mit aktuellen Scannern auf Spam geprüft. Der Inhalt der E-Mails wird nach verschiedenen Kriterien untersucht. Daraufhin wird der E-Mail ein Punktwert zugeordnet. Dieser Punktewert wird in eine Headerzeile der E-Mail geschrieben, die E-Mail wird nun an das Postfach des Kunden weitergeleitet. Der Kunde kann dann selbst entscheiden, wie mit markierten E-Mails verfahren wird.

Plusnet verwendet bekannte bzw. bewährte Tools, die regelmäßig aktualisiert werden, kann jedoch nicht gewährleisten, dass alle Spam-Mails erkannt und richtig gefiltert werden.

# **2.2.2 Anti-Virus (optional)**

Abhängig von der Produktvariante können optional eingehende E-Mails mit einem aktuellen Scanner auf Schadsoftware und Viren geprüft werden. Plusnet verwendet bekannte bzw. bewährte Tools, die regelmäßig aktualisiert werden. Dennoch kann Plusnet nicht ausschließen, dass ein neues Angriffsverfahren das E-Mail-Postfach des Kunden erreicht, bevor eine Aktualisierung vorliegt, die diese Schadsoftware oder diesen Virus erkennt. Dies liegt daran, dass es naturgemäß immer eine gewisse Zeitspanne zwischen dem Auftreten einer neuen Schadsoftware oder eines neuen Virus und der Reaktion der Security-Software-Hersteller gibt. Daher kann sich Plusnet nicht zu absolutem Schutz verpflichten. Plusnet weist ausdrücklich darauf hin, dass E-Mail-Attachments, die verschlüsselt sind (z.B. mit PGP oder S/MIME) prinzipbedingt nicht auf Viren untersucht werden.

# **2.2.3 Webmailer**

Plusnet® WebServer bietet einen Webmailer, der über jeden gängigen Browser über das Internet erreichbar ist. Dieser Webmailer ermöglicht es dem Kunden, unabhängig vom Standort, von einem beliebigen Internetzugangspunkt auf sein E-Mail-Account zuzugreifen. Der Webmailer stellt den Empfang und Versand von E-Mails zur Verfügung. Der Support beschränkt sich auf das Sicherstellen des Webmaildienstes.

## **2.3 Domains**

# **2.3.1 Primary und Secondary DNS**

Plusnet bietet standardmäßig einen Primary und Secondary Domain Name Service (**"DNS"**) an, auf dem die Wunschdomain betrieben wird. Der Betrieb eines eigenen Primary oder Secondary DNS durch den Kunden selbst wird nicht unterstützt.

### **2.3.2 Domain Name Service**

Das Produkt beinhaltet die Veranlassung einer Registrierung einer Second Level Domain oder deren Übernahme, falls der Kunde bereits Inhaber ist. Beides erfolgt unter Einschaltung der EPAG Domainservices GmbH ("EPAG"), wobei die hierfür erforderlichen Verträge mit der dafür zuständigen Vergabestelle (**"Registry"**) zustande kommen.

Kunden können Domain-Namen in Übereinstimmung mit den relevanten rechtlichen und technischen Regelun-gen frei wählen. Ein Domain-Name kann unter den in der Domainpreisliste [\(www.plusnet-webservices.de\)](http://www.qscplus.de/) aufgeführten Top-Level-Domains ("TLD") gewählt und mittels Bestellformular beauftragt werden. Falls der Kunde bereits Inhaber einer Domain ist, führt Plusnet auf Kundenwunsch den Transfer der Domain vom bisherigen Provider zu Plusnet durch.

Plusnet weist darauf hin, dass der Transfer-Antrag durch die jeweils zuständige Registry nur dann genehmigt werden kann, wenn dem bisherigen Domain-Provider eine wirksame Kündigung durch den Kunden mit der Ankündigung eines Transfer-Antrags vorliegt. Liegt eine solche Kündigung zum gewünschten Übertragungszeitpunkt nicht vor, lehnt der bisherige Domain-Provider die Übertragung der Domain zu Plusnet ab. Eine Genehmigung des Transfer-Antrags durch die Registry kann in diesem Fall nicht erfolgen.

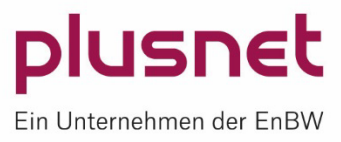

Grundsätzlich kann es beim Umzug einer Domain mittels Transfer-Antrag zu zeitweiliger Nichterreichbarkeit der Domain und der damit verknüpften Dienste kommen, da für die entsprechende Domain neue Name-Server-Einträge vorgenommen werden müssen.

# **2.4 Produktvarianten**

Das Produkt Plusnet® WebServer steht in den nachfolgend aufgeführten Produktvarianten zur Verfügung.

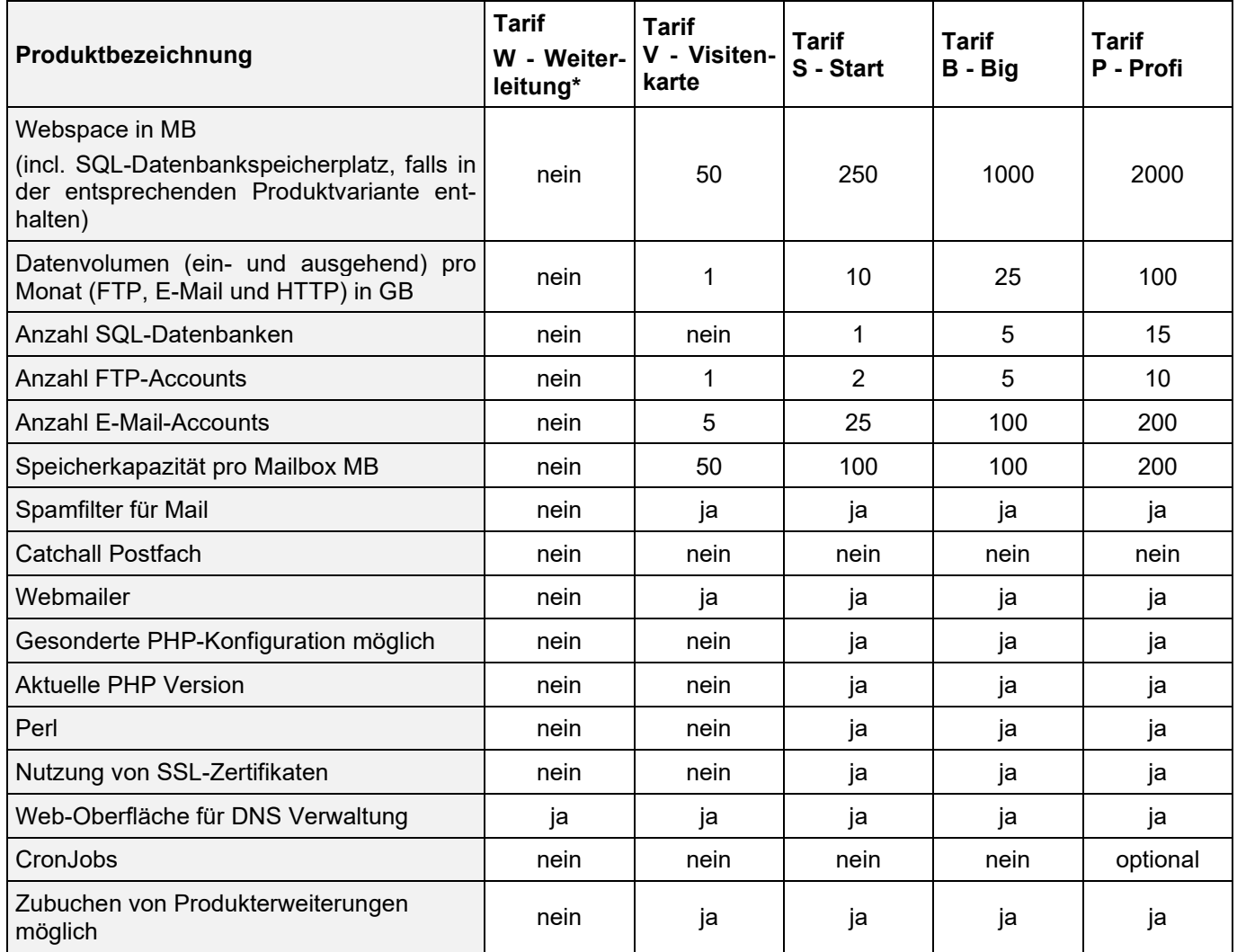

Zu Abrechnungszwecken entspricht ein Gigabyte (**"GB"**) 1000 Megabyte (**"MB"**), ein Megabyte 1000 Kilobyte ("KB") und ein Kilobyte 1000 Byte ("B").

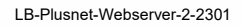

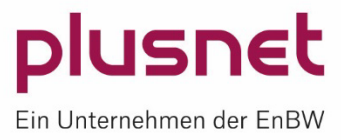

# **2.5 Produkterweiterungen**

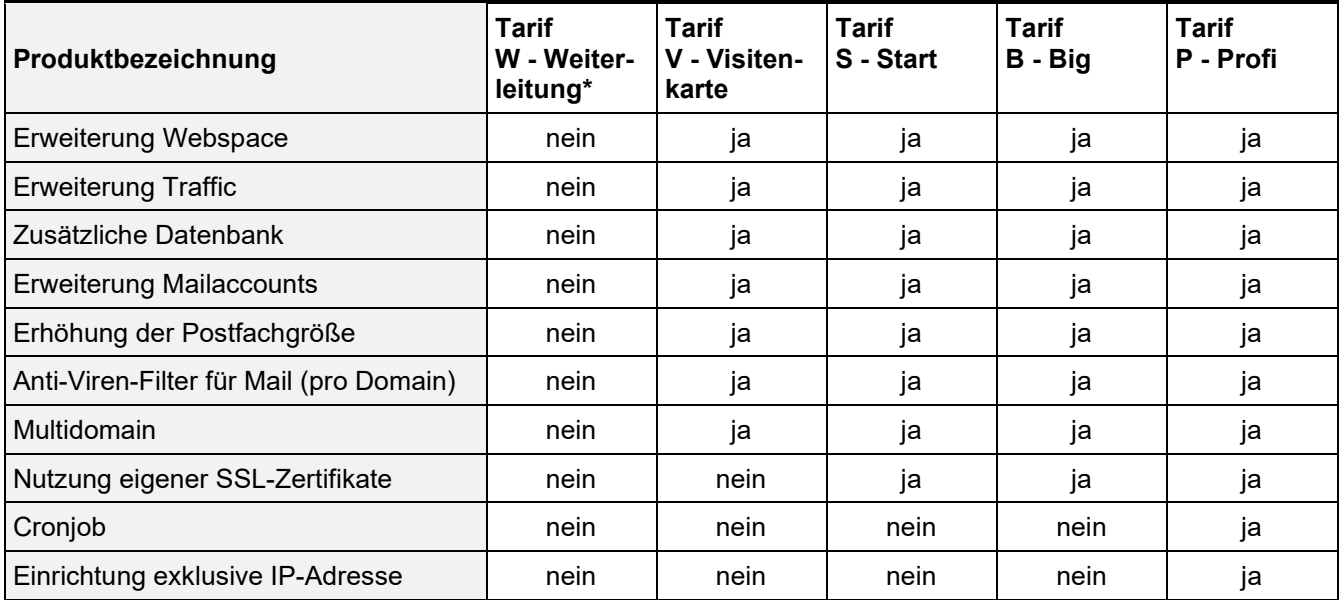

# **Begriffserklärungen**

## **Alias Domain**

- Die Domain wird als Alias auf die Hauptdomain angelegt.
- Für die Aliasdomain gelten die gleichen Einstellungen wie für die Hauptdomain.

# **Multidomain(s)**

- Hier können mehrere Domains in einen Tarif gebucht werden.
- Sie teilen sich die gebuchten Ressourcen (Mail, Webspace, DB, etc.) des Tarifs.
- Die Domains können unterschiedliche "Document-root" Verzeichnisse haben.

# **2.6 Statistiken**

Plusnet bietet eine anonymisierte Auswertung der Benutzeraktivitäten an. Die Auswertung ist über die Online-Benutzerkonsole einsehbar. So kann der Erfolg von Internetseiten verfolgt und ausgewertet werden.

Es werden täglich aktualisierte Statistiken der Benutzeraktivitäten erzeugt. Die folgenden standardisierten Reports stehen zur Verfügung:

Hits, Pageviews, Sites, Visits, Traffic, Top-Eingangs- und Ausgangsseiten, Total Referers, Search Strings, User Agents

### **2.7 Überschreitung von Inklusivkontingenten**

Werden die in der gebuchten Produktvariante enthaltenen Inklusivkontingente für die unter Ziffer [2.1](#page-0-0) beschriebenen Webdienste und die unter Ziffer 2.5.1. beschriebenen Zusatzdienste überschritten, wird die jeweilige

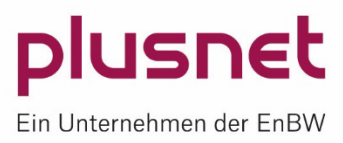

Überschreitung mit einem Aufschlag von 100 Prozent auf die regulären Preise gemäß Preisliste abgerechnet. Ein Tarifupgrade erfolgt nicht automatisch.

#### **3 Weitere Leistungen Plusnet® WebServer**

#### **3.1 Dienstleistungen**

Beauftragt der Kunde Dienstleistungen, die er selbst erbringen kann (z.B. DNS-Änderungen, Einrichtung Backup-Jobs, Self-Services), berechnet Plusnet pro angefangene 15 Minuten 25,00 Euro netto.

#### **3.2 Netzmanagement und Service**

Das Netzwerk der Plusnet wird im Network Operation Center (NOC) der Plusnet an 365 Tagen im Jahr 24 Stunden überwacht. Die Verfügbarkeit der Leistung Plusnet® WebServer beträgt im Jahresdurchschnitt mindestens 99%. Geplante und dem Kunden mitgeteilte Wartungsarbeiten, Zeitverluste, die nicht von Plusnet zu vertreten sind, insbesondere Zeitverluste durch Verzögerungen bei der Entstörung, für die der Kunde verantwortlich ist, gehen nicht in die Berechnung der Verfügbarkeit ein.

#### **3.2.1 Annahme von Störungsmeldungen**

Plusnet nimmt Störungsmeldungen des Kunden täglich von 00:00 bis 24:00 Uhr entgegen. Der Kundenservice ist wie folgt erreichbar:

täglich 00:00 - 24:00 Uhr T 0800 100 33 29 Mail info@plusnet.de

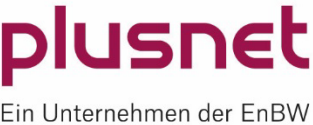